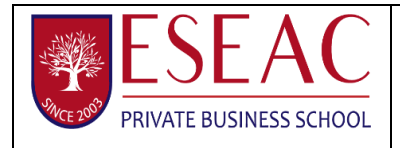

**Ministère de L'ENSEIGNEMENT SUPERIEUR DE LA RECHERCHE SCIENTIFIQUE ET DE LA TECHNOLOGIE**

**Ecole Supérieure des Etudes Administratives et Commerciales de Sfax**

# **Guide de rédaction des rapports**

### **1. Introduction**

Ce texte donne **les consignes à respecter impérativement** pour garantir la qualité et L'homogénéité des mémoires.

Le présent texte peut servir de modèle pour tous les mémoires composés avec le logiciel MS Word.

## **2. Présentation du texte courant**

L'ensemble du texte est composé en Times romain ou Times New Roman, corps 12, minuscule, interligné 1.5, sans césure dans le texte. Les auteurs qui désirent mettre en valeur un terme peuvent le faire en utilisant l'italique ou le gras, mais jamais le soulignement. Eviter au maximum d'utiliser les lettres majuscules dans les titres et dans le texte.

### **3. Format de page**

### **3.1.** *Marges*

Les pages possèdent les caractéristiques suivantes :

Haut **2,5 cm** Bas **2,5 cm**

Gauche **2,5 cm**

Droite **2,5 cm**

En-tête **1,0 cm**

Pied de page **1,0 cm**

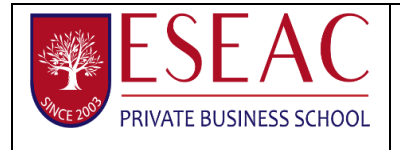

## **3.2.** *En-tête et bas de page*

La pagination et les titres courants sont insérés dans l'en-tête, en Times romain maigre, corps 10.  $\Box$  Bas de page : insérer le numéro de page (#);

 $\Box$  En-tête de page : insérer le titre du projet puis des espaces blancs puis le nom du ou des auteur (s).

## **4. Titre des paragraphes ou titre d'« inter »**

Ils sont tous alignés à gauche, en numérotation décimale (la numérotation est toujours en roman même si le titre qui suit est en italique) ; les espaces définis « avant » et « après » ces inters se gèrent en fonction de leur place dans le texte (en haut de page, ou immédiatement suivis d'un autre « inter », etc.). Ils se présentent ainsi :

## **2. Titre de niveau 1 (24 pts avant, 12 après)**

## **2.1.** *Titre de niveau 2 (24 pts avant, 12 après)*

- 2.1.1. *Titre de niveau 3 (style Inter-3) (12 pts avant, 6 après)*
- 2.1.1.1. Titre de niveau 4 (style Inter-4) (12 pts avant, 6 après)

Les inters ne doivent pas être isolés en bas de page, mais toujours suivis d'un paragraphe.

## **5. Les notes de bas de page**

Elles sont en corps 10, interligné 11 points, justifié sans alinéa, numérotées de 1 à n, surmontées d'un filet maigre de 2,5 cm. L'appel de note dans le texte est en corps 10, non exposant, (format > police > espacement > décalage haut 3 pts).

## **6. Figures et tableaux**

Les figures, illustrations et tableaux doivent être incorporés au texte. Les figures et illustrations sont numérotées de 1 à n, les tableaux également. Des légendes explicites les accompagnent, composées en Times 12 justifiées, centrées, Figure x en romain gras suivi d'un point gras, texte en italique maigre, avec un espace de 24 points après. La légende de la figure doit être placée en dessous de la figure et celle du tableau par-dessus le tableau.

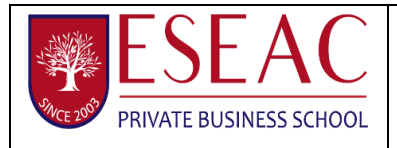

## Cadre et quadrillage en trait fin.

Une ligne de blanc au-dessus, une ligne de blanc entre la figure ou le tableau et la légende. Deux lignes de blanc sous la légende.

**Figure 3.** *Consignes*

## **7. Formules**

Les formules qui font l'objet d'un renvoi dans le texte sont numérotées de (1) à (n) entre parenthèses. Ce numéro, placé sur la première (ou la dernière) ligne de la formule, est aligné sur la marge de droite. La formule est précédée et suivie d'une ligne de blanc. Si la formule doit être coupée (pour cause de longueur) mettre 1/2 ligne de blanc entre les lignes de l'expression.

### **8. Enumérations**

Les auteurs peuvent utiliser les différents types de puces, de différentes tailles s'il existe plusieurs niveaux.

Exemple :

- Énumération de premier niveau
- Énumération de deuxième niveau

Le texte doit toujours revenir en début de ligne.

### **9. Remarque ou note**

Les termes « remarque » ou « note » se composent en petites capitales maigres suivies d'un point, puis d'une espace, puis d'un tiret long et sans alinéa.

NOTE. — ... REMARQUE. — ...

### **10. Typographie**

#### ➢**Pour les textes rédigés en français :**

- Les signes suivants [**: ; ? %**], se composent avec une espace insécable avant et une espace après ;
- La virgule et le point n'ont pas d'espace avant ;

–les guillemets typographiques ont **«** une espace insécable avant **» ;**

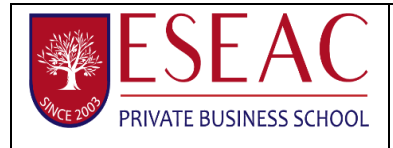

–les signes : **(**parenthèses**) {**accolades**} [**crochets**]** n'ont pas d'espace à l'intérieur ;

–points de suspension... (sans espace avant) ;

–une espace avant et après les signes : **= , + , -.**

#### ➢

**Pour les textes rédigés en anglais,** la typographie est différente (pas d'espace avant les signes **: ; ? %** et guillemets **"**pour l'anglais**"** sans espace).

#### **11. Bibliographie**

Les références sont rassemblées en fin de mémoire par ordre alphabétique.

- Pour les ouvrages : titre en italique, le reste en romain.
- Pour les revues et actes de conférences publiés : titre de la revue ou de la conférence en italique, le reste en romain.
- Pour les rapports internes et les thèses : texte tout en romain.

Voici, en guise d'exemple, quelques cas de figures parmi les plus courants :

Kolski C., *Interfaces homme-machine*, Paris, Editions Hermès, 1997.

Demeure I., Farhat J., « Systèmes de processus légers : concepts et exemples », *Technique et Science Informatiques*, vol. 13, n° 6, 1994, p. 765-795.

Lallouet A., « DP-LOG : un langage logique data-parallèle », *Actes des 6e journées francophones de programmation logique et programmation par contraintes JFPLC'97*, Orléans, 26-28 mai 1997, Paris, Editions Hermès, p. 53-68.

**Notez que : L'ESEAC dispose d'un logiciel de détection du plagiat, le seuil autorisé du plagiat est de 10%. Tout mémoire ou PFE qui dépasse ce seuil sera systématiquement refusé.**